# **Уральский социально-экономический институт (филиал) Образовательного учреждения профсоюзов высшего образования «Академия труда и социальных отношений»**

#### **МЕТОДИЧЕСКИЕ УКАЗАНИЯ ПО ВЫПОЛНЕНИЮ ПРАКТИЧЕСКИХ ЗАДАНИЙ И САМОСТОЯТЕЛЬНОЙ РАБОТЫ ПО ДИСЦИПЛИНЕ (МОДУЛЮ)**

Интернет-технологии в рекламе и связях с общественностью

#### **Направление подготовки**

42.03.01 «Реклама и связи с общественностью»

# **Профиль подготовки**

Реклама и связи с общественностью в социальной сфере

# **Квалификация выпускника «Бакалавр»**

Кафедра: Гуманитарных, естественнонаучных и математических дисциплин

**Разработчики программы:**  К.т.н., доцент Мадудин В.Н.

#### **Оглавление**

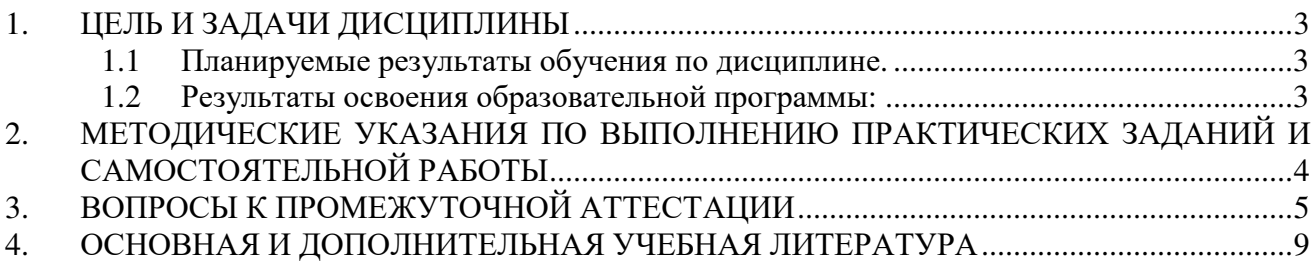

# **1. ЦЕЛЬ И ЗАДАЧИ ДИСЦИПЛИНЫ**

### **Целями (целью) изучения дисциплины являются (является).**

### **Цель:**

сформировать у студентов представления о современных информационных технологиях в управлении персоналом, познакомить с существующим программным обеспечением и способами анализа данных, поиска и публикации информации в глобальной сети интернет.

### **Задачи:**

получение представления о значении корпоративных информационных систем в обеспечении эффективности деятельности организаций или предприятий;

освоение применения программных продуктов для решения актуальных практических и прикладных задач в управлении персоналом;

освоение технологии использования MS Office, языков HTML, CSS и JavaScript для создания и публикации документов в сети интернет, среды разработки MS Visual Studio, браузеров интернет Internet Explorer, FireFox, Opera, а также облачных сервисов Google и Microsoft.

# **1.1 Планируемые результаты обучения по дисциплине.**

Освоение дисциплины направлено на формирование у студентов следующей компетенции:

*ПК-6* – способностью участвовать в создании эффективной коммуникационной инфраструктуры организации, обеспечении внутренней и внешней коммуникации.

# **1.2 Результаты освоения образовательной программы:**

*ПК-6* – способностью участвовать в создании эффективной коммуникационной инфраструктуры организации, обеспечении внутренней и внешней коммуникации.

В результате освоения компетенции ПК-6 студент должен:

знать: методы работы с информацией в глобальных компьютерных сетях;

уметь: пользоваться средствами получения информации - в глобальных компьютерных сетях;

владеть/ быть в состоянии продемонстрировать: навыками работы с информацией в глобальных компьютерных сетях.

В результате изучения дисциплины студент должен: знать:

о рынках информационных ресурсов, основах разработки, поиска и публикации информации в интернет; основах взаимодействия серверного и клиентского программного обеспечения;

уметь:

использовать средства MS Office для создания списков, сводных таблиц, презентаций, web-страниц; публикации документов в сети интернет; применять языки HTML, CSS и JavaScript, среду разработки MS Visual Studio, браузеры интернет Internet Explorer, FireFox, Opera, а также сервисы Google и Microsoft;

владеть:

перечисленным программным обеспечением.

#### **2. МЕТОДИЧЕСКИЕ УКАЗАНИЯ ПО ВЫПОЛНЕНИЮ ПРАКТИЧЕСКИХ ЗАДАНИЙ И САМОСТОЯТЕЛЬНОЙ РАБОТЫ**

# **Тема 1. Введение в информационные технологии. Устройство глобальной сети интернет**

*Список литературы по теме приведен в таблице 4.1 Задания для самостоятельной работы* \\SERVER3\TeachDoc\Madudin\204 - Интернет-технологии

#### **Тема 2. Поиск информации в глобальной сети интернет**

*Список литературы по теме приведен в таблице 4.1 Задания для самостоятельной работы* \\SERVER3\TeachDoc\Madudin\204 - Интернет-технологии

# **Тема 3. Создание и публикация документов.**

*Список литературы по теме приведен в таблице 4.1 Задания для самостоятельной работы* \\SERVER3\TeachDoc\Madudin\204 - Интернет-технологии

### **Тема 4. Облачные сервисы Google и Microsoft**

*Список литературы по теме приведен в таблице 4.1 Задания для самостоятельной работы* \\SERVER3\TeachDoc\Madudin\204 - Интернет-технологии

# **3. ВОПРОСЫ К ПРОМЕЖУТОЧНОЙ АТТЕСТАЦИИ**

- 1. Схема взаимодействия, роль и программное обеспечение компьютеров клиента и сервера
- 2. Сервисы интернет
- 3. URL. Протоколы. Домены. Типы файлов
- 4. Поисковая система Google
- 5. Поисковая система Yandex
- 6. Поисковая система Mail
- 7. Язык запросов, основные операции для конкретизации условий
- 8. Язык запросов. Примеры поиска текстовой информации
- 9. Язык запросов. Примеры поиска табличной информации
- 10.Язык запросов. Примеры поиска графической информации
- 11.Использование MS Word для создания, манипулирования и публикации текстовых, графичесских документов
- 12.Использование MS Excel для создания, манипулирования и публикации списков
- 13.Использование MS Excel для создания, манипулирования и публикации сводных таблиц
- 14.Использование MS Excel для создания, манипулирования и публикации диаграмм
- 15.Использование MS PowerPoint для создания, манипулирования и публикации презентаций
- 16.Понятие о языках разработки web-страниц: HTML
- 17.Понятие о языках разработки web-страниц: CSS
- 18.Понятие о языках разработки web-страниц: JavaScript
- 19.Понятие о языках разработки web-страниц: взаимодействие HTML, CSS и JavaScript
- 20.Сервисы Google. Регистрация. Создание документов
- 21.Сервисы Google. Предоставление доступа к документам
- 22.Сервисы Google. Совместное редактирование документов
- 23.Перечень и назначение сервисов MS WebApps
- 24.Сервисы MS WebApps. Хранение файлов в SkyDrive
- 25.Создание и редактирование текстовых документов в WebApps.
- 26.Создание и редактирование электронных таблиц в WebApps
- 27.Создание и редактирование презентаций в WebApps
- 28.Сервисы MS WebApps. Предоставление доступа к документам
- 29.Назначение, возможности, настройка и использование браузеров интернет.
- 30.Назначение, возможности и использование среды разработки web-узлов MS Visual Studio.

### **ИТОГОВОЕ ЗАДАНИЕ ПО ДИСЦИПЛИНЕ**

- 1. Расположите номера запросов в порядке возрастания количества страниц, которые найдет в интернете поисковая система:
	- a. менеджер & оргтехника & продажа
	- b. оргтехника & продажа
	- c. оргтехника | продажа
	- d. менеджер | оргтехника | продажа
- 2. Доступ к файлу daily.aspx, находящемуся на сервере www.cbr.ru, в каталоге currency\_base, осуществляется по протоколу http. Записать адрес указанного файла в интернете, если в качестве параметров необходимо передать c\_month=09, c\_year=2011 и date\_req=27.09.2011.
- 3. Какой цвет будет у страницы, заданной тегом <body bgcolor="#fefe00">, если используется 24-битная RGB-модель?
- 4. На web-странице размещен рисунок <img src="dog.jpg" />. Как превратить этот рисунок в гиперссылку на документ http://www.dogs.ru/chow-chow.html ?

5. Используя HTML, разметить таблицу

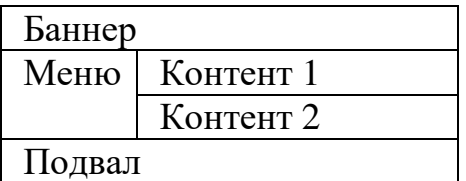

6. Опубликовать в виде Web-страницы список MS Excel. Открыть полученный файл в MS Internet Explorer, отсортировать и отфильтровать данные

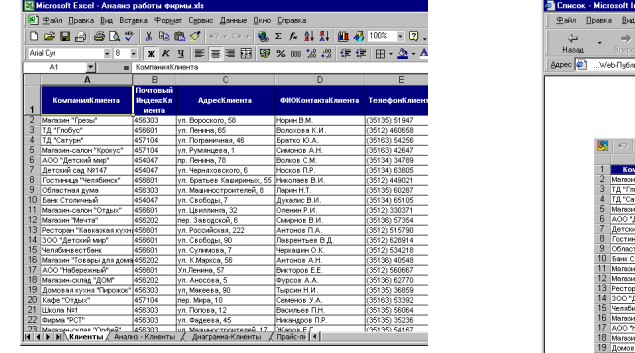

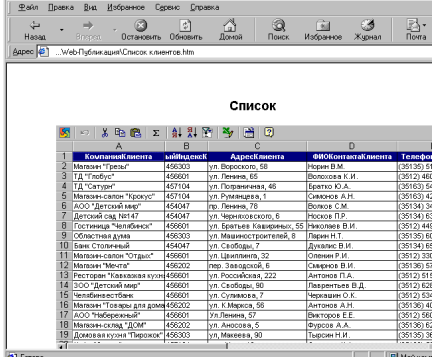

7. Опубликовать в виде Web-узла презентацию MS Power Point. Открыть полученный файл в MS Internet Explorer. Изменяя размеры окна, убедиться, что Web-страницы слайдов масштабируются автоматически

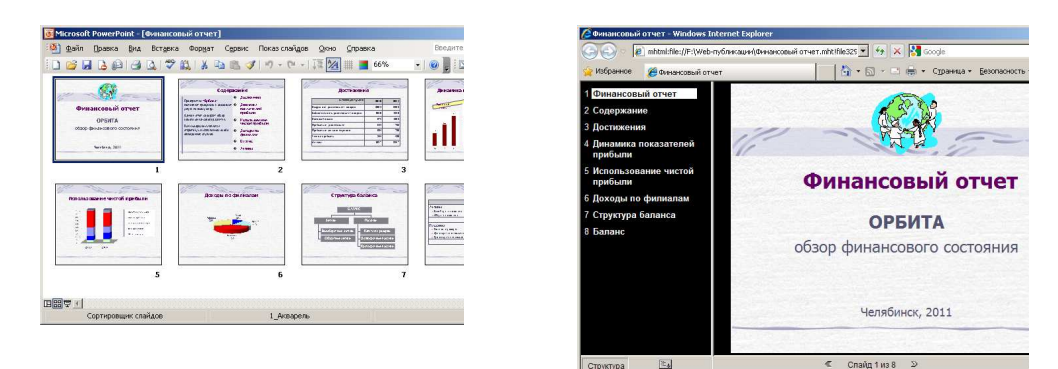

8. Используя web-запрос, получить в MS Excel обновляемую таблицу курсов валют, установленные Центральным Банком России (данные расположены по адресу: http://cbr.ru)

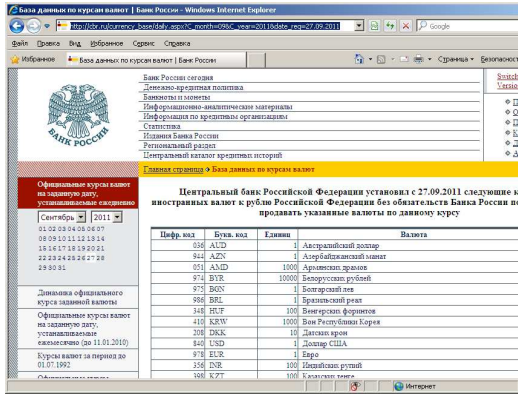

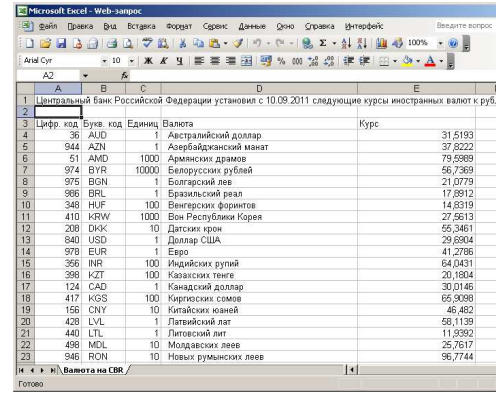

. . . . . . . . . . . . . .

# **4. ОСНОВНАЯ И ДОПОЛНИТЕЛЬНАЯ УЧЕБНАЯ ЛИТЕРАТУРА**

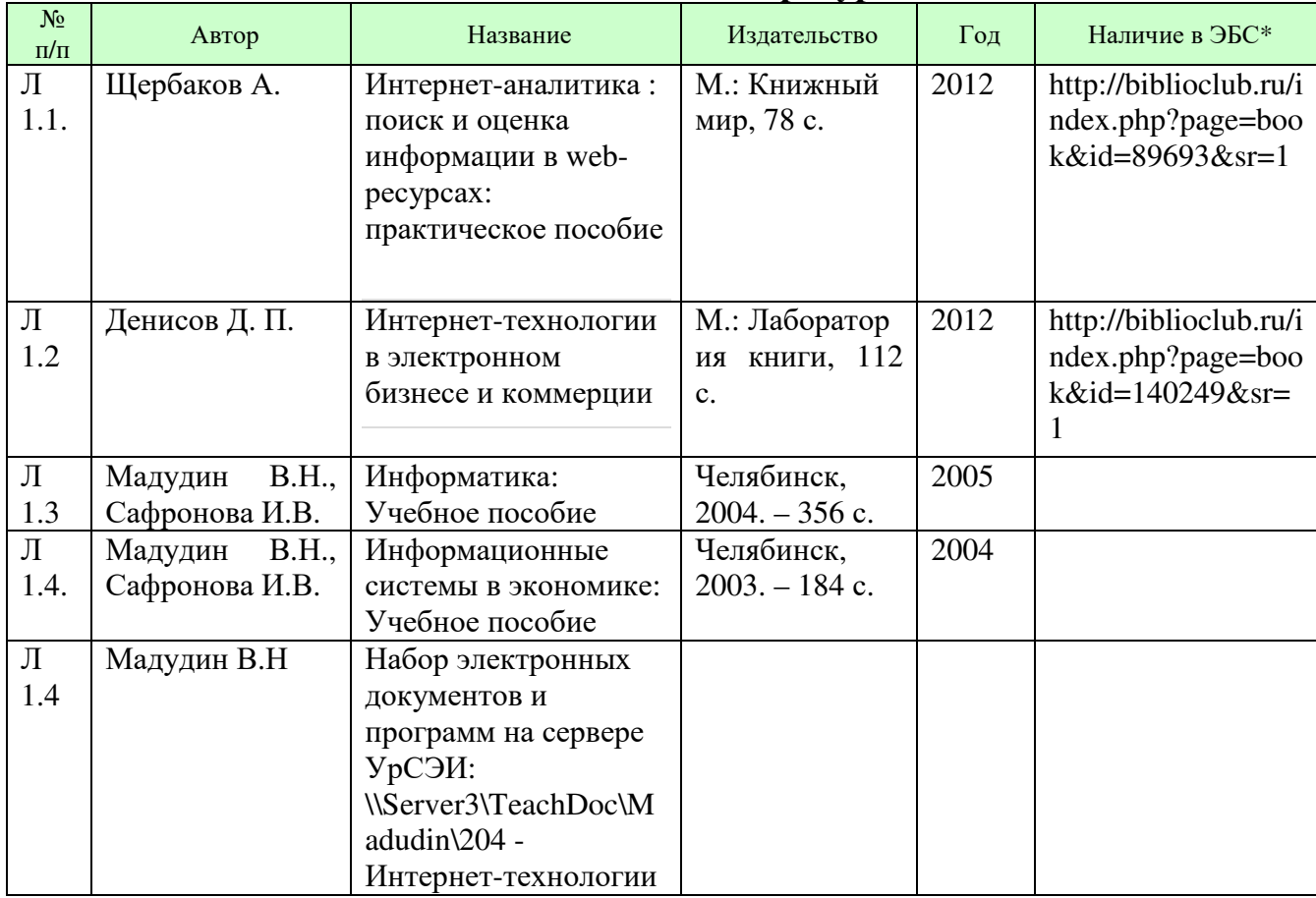

# **Основная литература:**

\*ЭБС – электронно - библиотечная система

# **Дополнительная литература:**

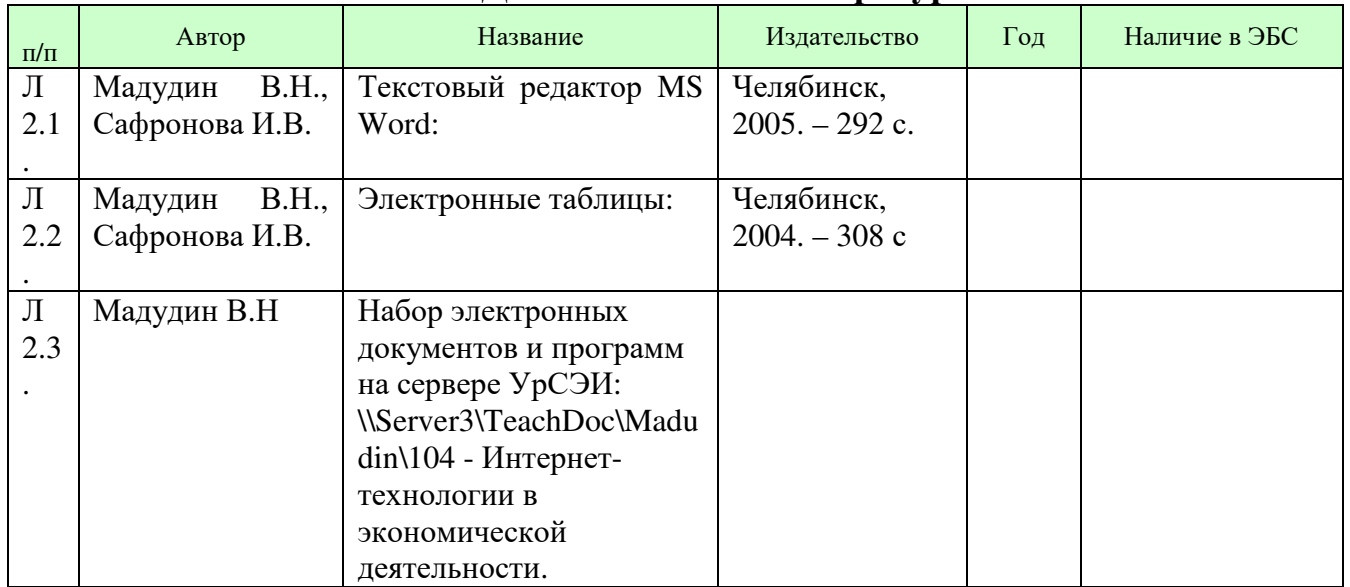